# Register your product and get support at www.philips.com/welcome

HMP3011

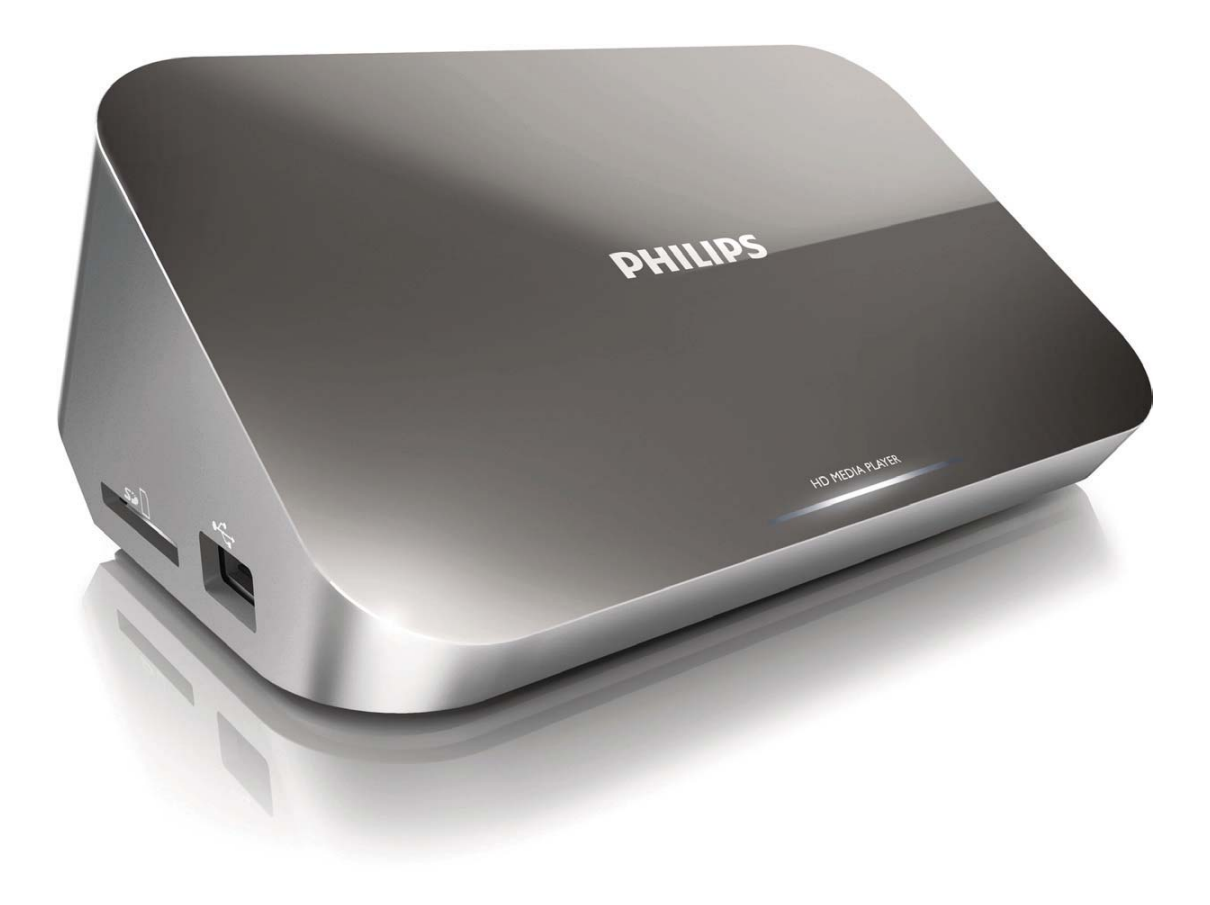

English 23

# **PHILIPS**

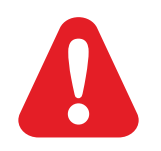

# Trademark notice

## HOMI

HDMI, the HDMI logo, and High-Definition Multimedia Interface are trademarks or registered trademarks of HDMI licensing LLC in the United States and other countries.

#### $\Box$ DOLBY **DIGITAL**

Manufactured under license from Dolby Laboratories. Dolby and the double-D symbol are trademarks of Dolby Laboratories.

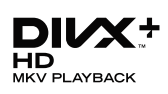

ABOUT DIVX VIDEO: DivX® is a digital video format created by DivX, Inc.This is an official DivX Certified® device that plays DivX video.Visit divx.com for more information and software tools to convert your files into DivX video. ABOUT DIVX VIDEO-ON-DEMAND: This DivX Certified® device must be registered in order to play purchased DivX Video-on-Demand (VOD) movies. To obtain your registration code, locate the DivX VOD section in your device setup menu. Go to vod.divx.com for more information on how to complete your registration. DivX®, DivX Certified®, DivX Plus™ HD and associated logos are registered trademarks of DivX, Inc. and are used under license.

DivX Certified® to play DivX® and DivX Plus™ HD (H.264/MKV) video up to 1080p HD including premium content.

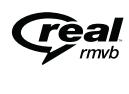

Real RMVB logo is a trademark or a registered trademark of RealNetworks, Inc.

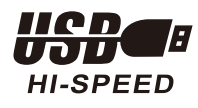

Windows Media and the Windows logo are trademarks, or registered trademarks of Microsoft Corporation in the United States and/or other countries.

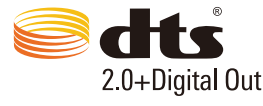

Manufactured under license under U.S. Patent Nos: 5,956,674; 5,974,380; 6,487,535 & other U.S. and worldwide patents issued & pending. DTS, the Symbol, & DTS and the Symbol together are registered trademarks & DTS 2.0+Digital Out is a trademark of DTS, Inc. Product includes software. © DTS, Inc. All Rights Reserved.

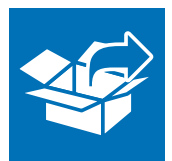

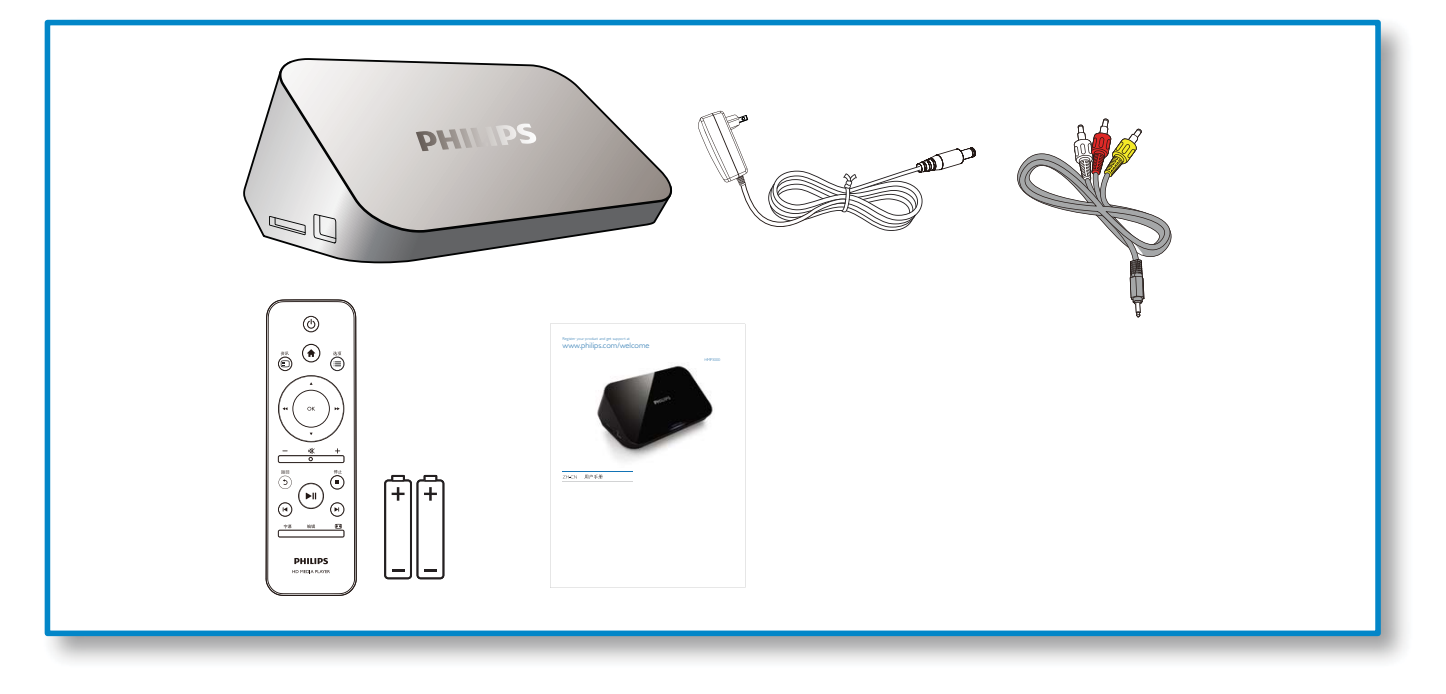

1

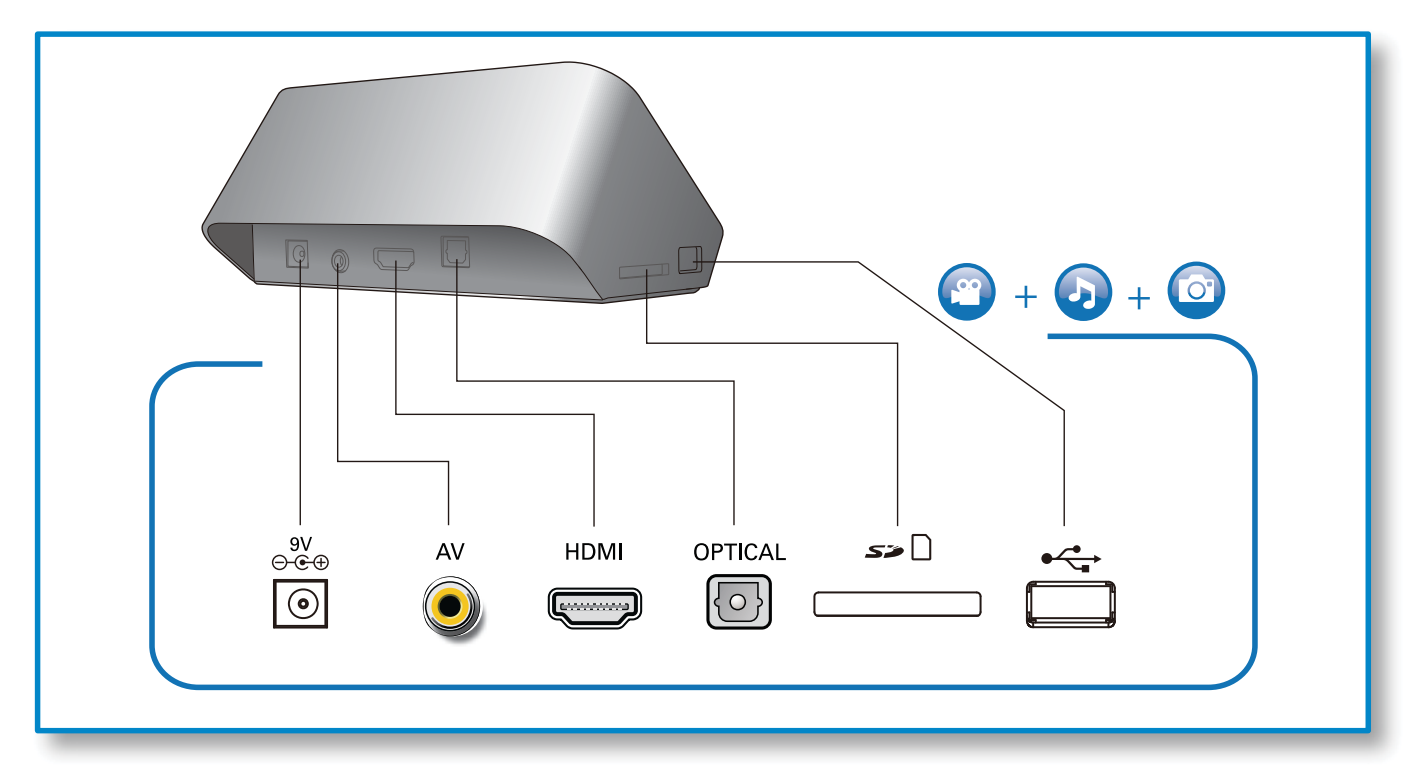

 $\sim$ 

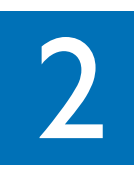

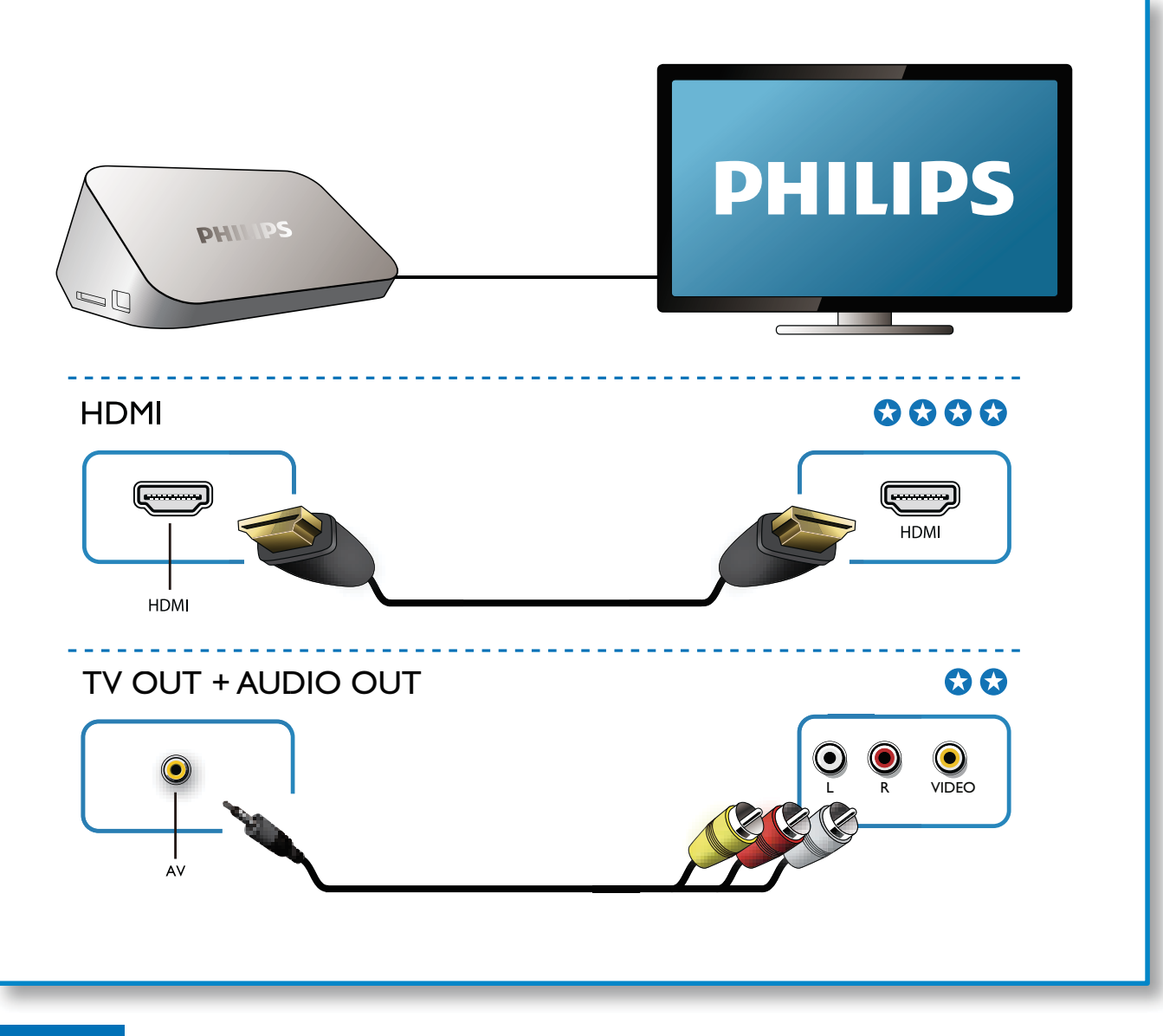

3

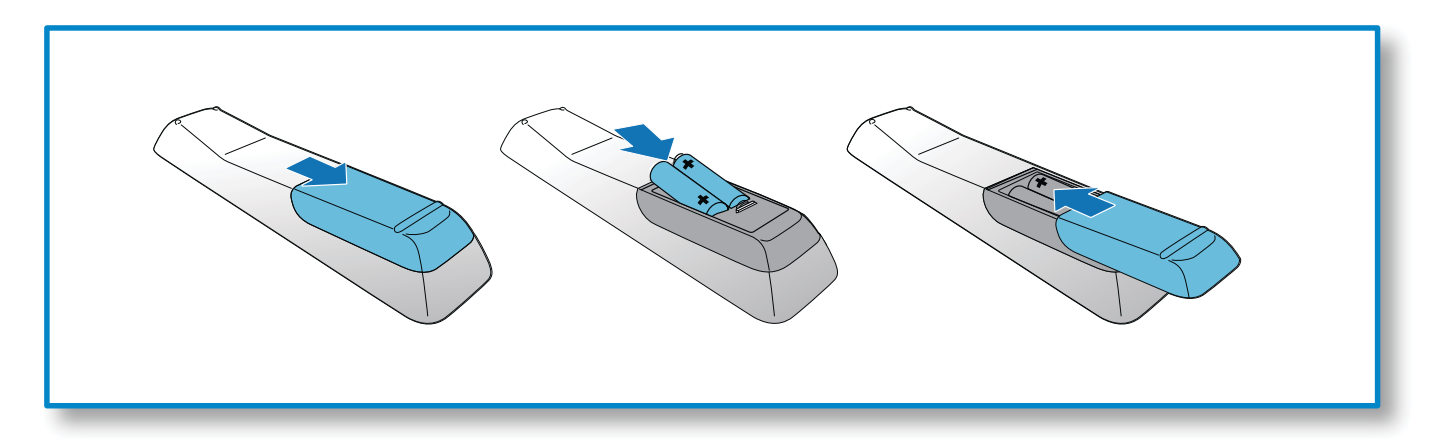

 $\sim 10^7$ 

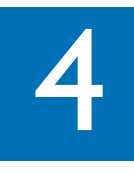

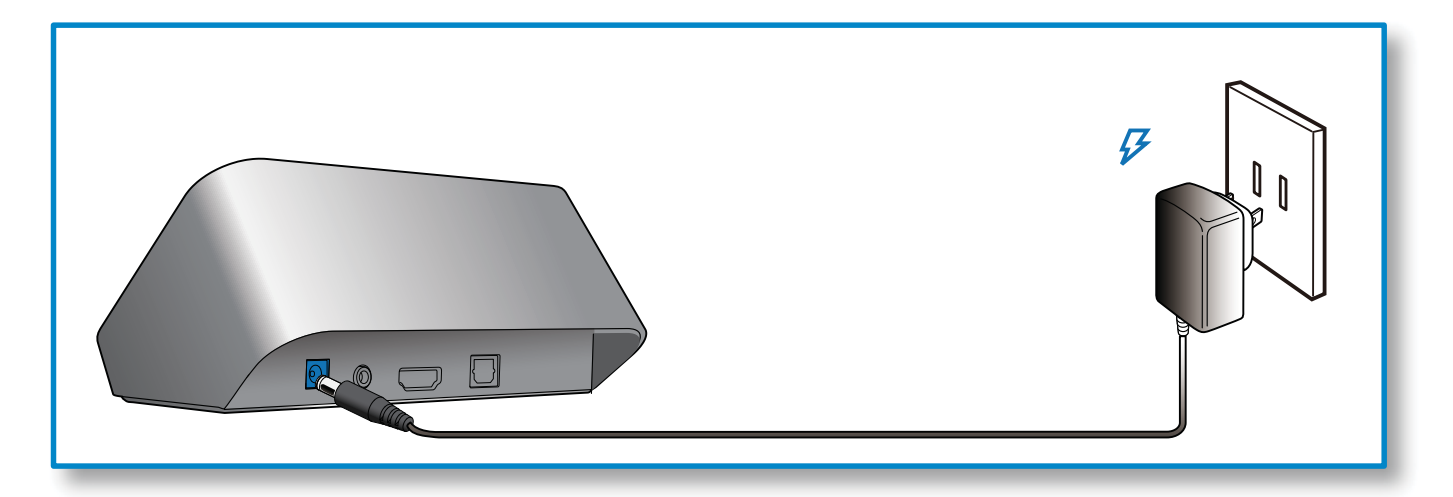

5 AV / HDMI<del>₩</del> SOURCE  $\gamma$ 

 $\sim 10^{-1}$ 

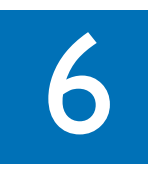

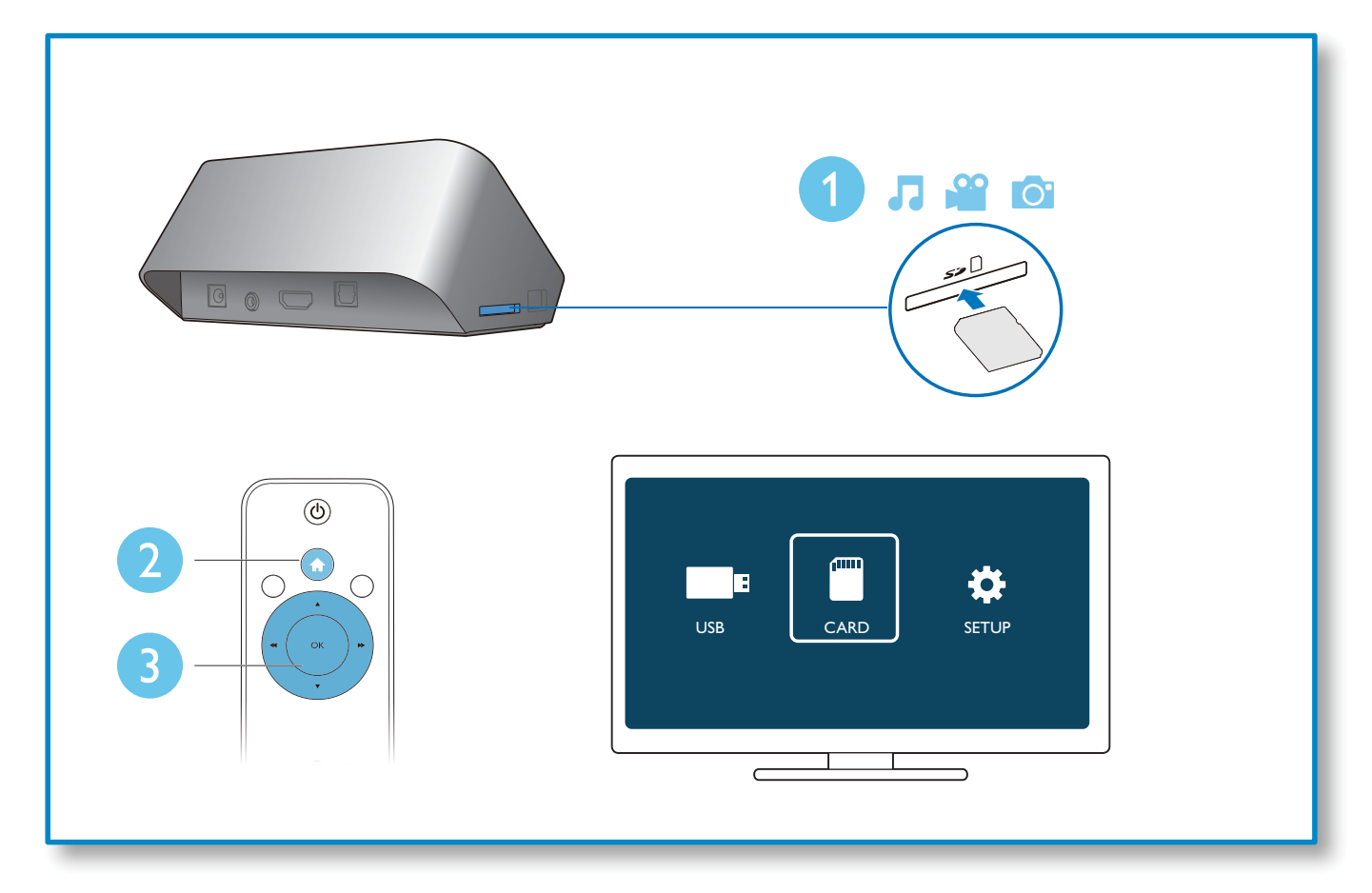

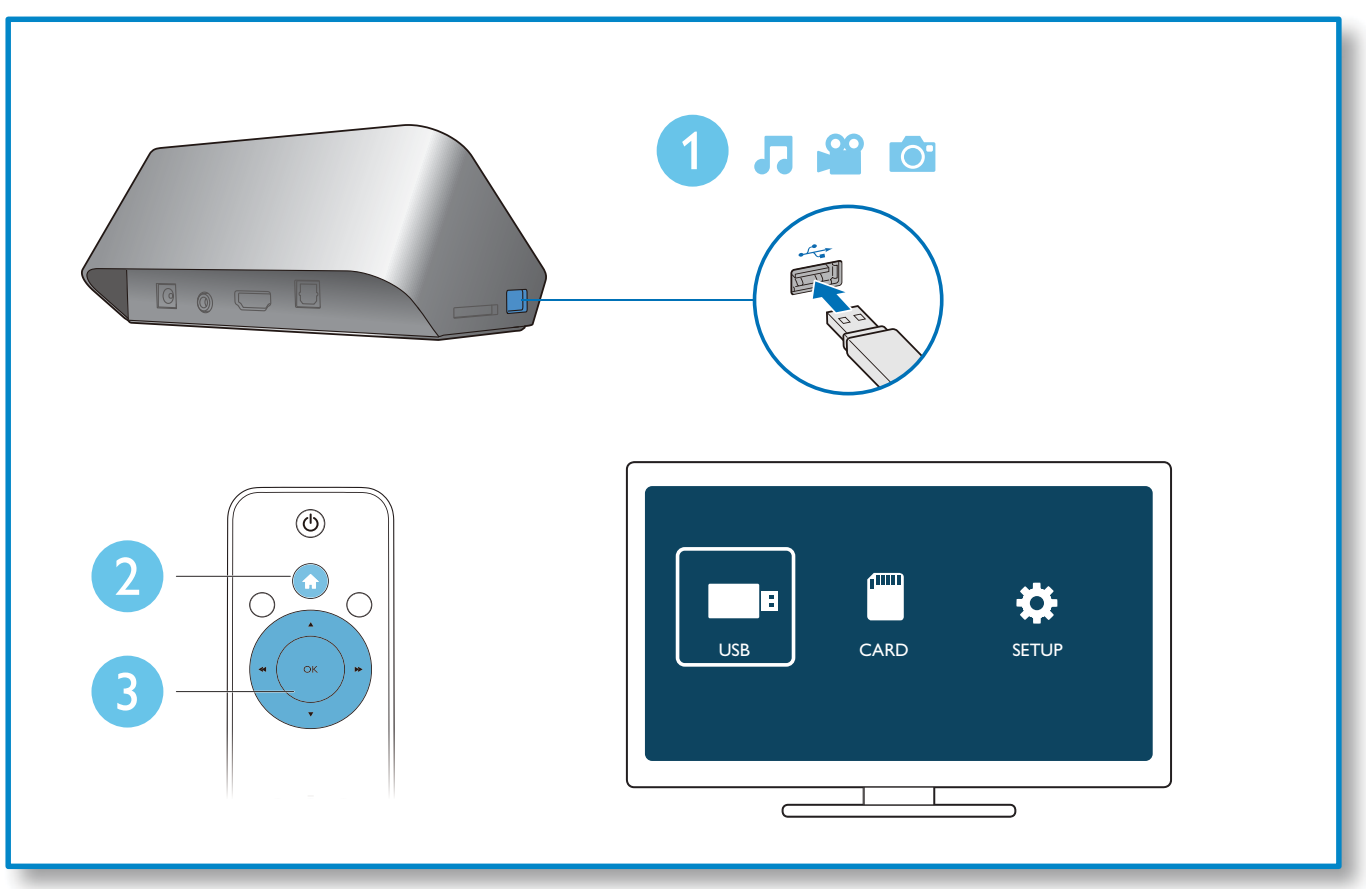

 $\sim 10^{11}$  km  $^{-1}$ 

 $\overline{a}$ 

# **Contents**

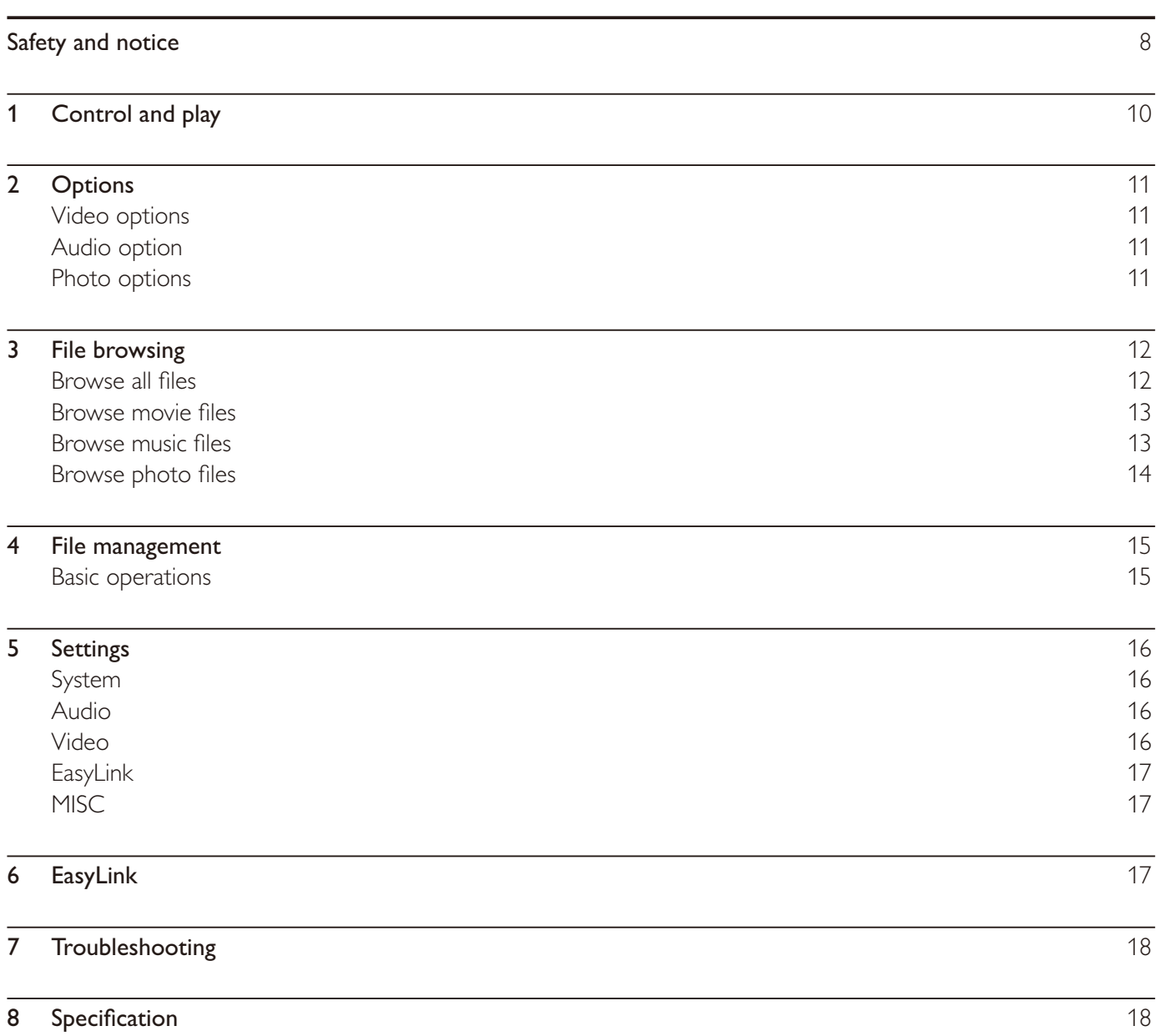

 $\bar{1}$ 

Ē

English

# Safety and notice

Read and understand all instructions before you use this player. If damage is caused by failure to follow the instructions, the warranty does not apply.

## Safety

### Risk of electric shock or fire!

- Never expose the product and accessories to rain or water. Never place liquid containers, such as vases, near the product. If liquids are spilt on or into the product, disconnect it from the power outlet immediately. Contact Philips Consumer Care to have the product checked before use .
- Never place the product and accessories near naked flames or other heat sources, including direct sunlight.
- Never insert objects into the ventilation slots or other openings on the product.
- Where the mains plug or an appliance coupler is used as the disconnect device, the disconnect device shall remain readily operable.
- Disconnect the product from the power outlet before lightning storms.
- When you disconnect the power cord, always pull the plug, never the cable.

#### Risk of short circuit or fire!

- Before you connect the product to the power outlet, ensure that the power voltage matches the value printed on the back of the product. Never connect the product to the power outlet if the voltage is different.
- Never expose the remote control or batteries to rain, water or excessive heat.
- Avoid force coming onto power plugs. Loose power plugs can cause arcing or fire .

#### Risk of injury or damage to the product!

- Never place the product or any objects on power cords or on other electrical equipment.
- If the product is transported in temperatures below  $5^{\circ}$ C, unpack the product and wait until its temperature matches room temperature before connecting it to the power outlet.

#### Risk of overheating!

• Never install this product in a confined space. Always leave a space of at least four inches around the product for ventilation. Make sure that curtains or other objects never cover the ventilation slots on the product.

### Risk of contamination!

- Remove the battery if it is exhausted or if the remote control is not to be used for an extended period of time.
- Batteries contain chemical substances, they should be disposed of properly.

#### Risk of swallowing batteries!

The product/remote control may contain a coin type battery, which can be swallowed. Keep the battery out of reach of children at all times!

## Care of the environment

Your product is designed and manufactured with high quality materials and components, which can be recycled and reused.

When this crossed-out wheeled bin symbol is attached to a product it means that the product is covered by the European Directive 2002/96/EC.

Please inform yourself about the local separate collection system for electrical and electronic products.

Please act according to your local rules and do not dispose of your old products with your normal household waste. Correct disposal of your old product helps to prevent potential negative consequences for the environment and human health.

Your product contains batteries covered by the European Directive 2006/66/EC, which cannot be disposed with normal household waste.Please inform yourself about the local rules on separate collection of batteries because correct disposal helps to prevent negative consequences for the environmental and human health.

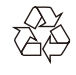

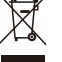

## **Copyright**

This item incorporates copy protection technology that is protected by U.S. patents and other intellectual property rights of Rovi Corporation. Reverse engineering and disassembly are prohibited.

Be responsible Respect copyrights English

2011 © Koninklijke Philips Electronics N.V.

Specifications are subject to change without notice.Trademarks are the property of Koninklijke Philips Electronics N.V or their respective owners. Philips reserves the right to change products at any time without being obliged to adjust earlier supplies accordingly.

## **Warranty**

- Risk of injury, damage to the player or void of warranty! Never attempt to repair the player yourself.
- Use the player and accessories only as intended by the manufacturer. The caution sign printed on the back of the player indicates risk of electric shock.
- Never remove the player cover. Always contact Philips Customer Support for service or repairs.
- Any operation expressly prohibited in this manual, or any adjustments and assembly procedures not recommended or authorized in this manual shall void the warranty.

Philips Electronics Hong Kong Ltd. hereby offers to deliver, upon request, a copy of the complete corresponding source code for the copyrighted open source software packages used in this product for which such offer is requested by the respective licenses.

This offer is valid up to three years after product purchase to anyone

in receipt of this information. To obtain source code, please contact open.source@philips.com. If you prefer not to use email or if you do not receive confirmation receipt within a week after mailing to this email address, please write to "Open Source Team, Philips Intellectual Property & Standards, P.O. Box 220, 5600 AE Eindhoven, The Netherlands." If you do not receive timely confirmation of your letter, please email to the email address above .

# 1 Control and play

Use your remote control to control the play.

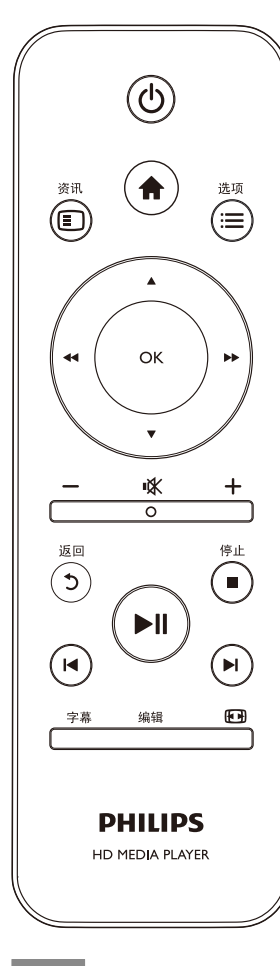

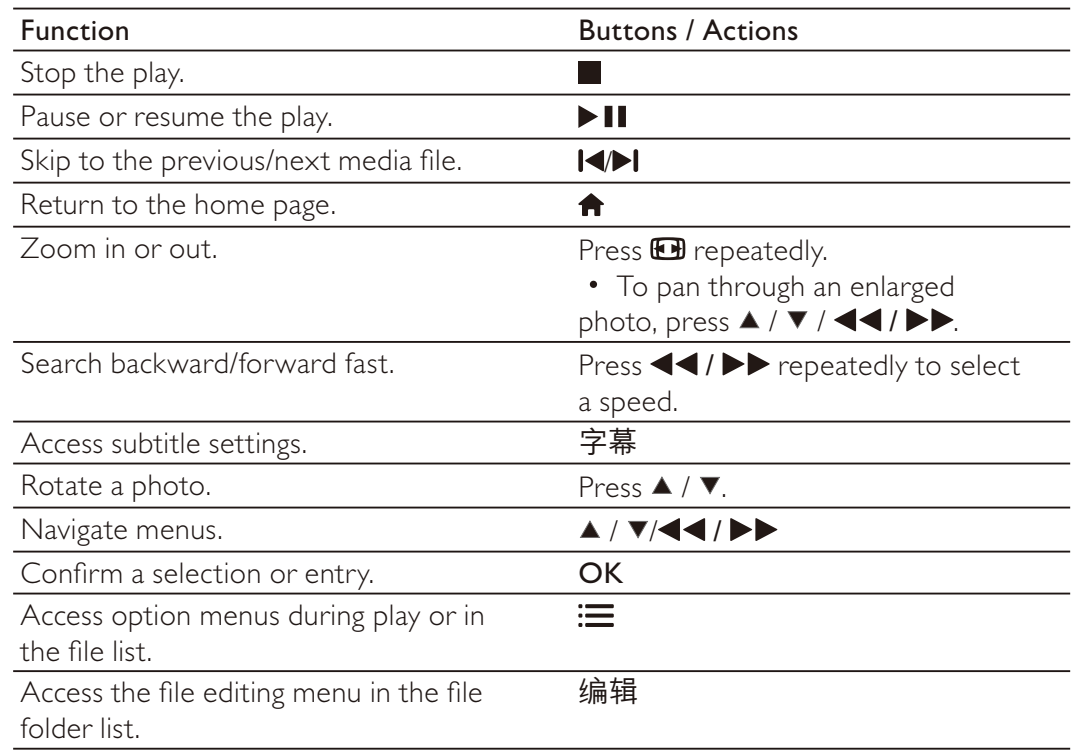

#### Note

- \* You can only play DivX videos that were rented or purchased with DivX® registration code of this player. (Refer to "Setup' > "MISC" > [DivX® VOD Code])
- Subtitle files with the following filename extensions (.srt, .smi, .sub, .ssa, .ass, .txt) are supported but not displayed in the file list.
- The subtitle filename has to be the same as the filename of the DivX video (the file extension excluded).
- The DivX video file and the subtitle file must be saved under the same directory.

# 2 Options

During play, press  $:=$  to access the option items.

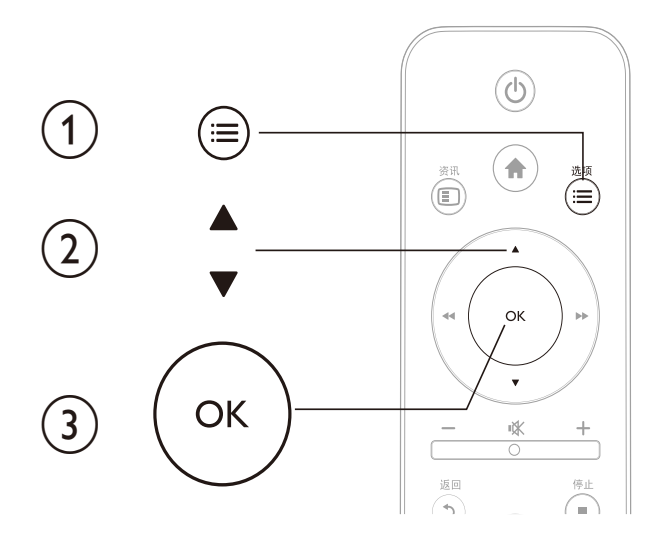

# Video options

[Subtitle]: Adjust subtitle settings. Press  $\blacktriangleleft$  /  $\blacktriangleright$  to select an item and  $\blacktriangle$  /  $\blacktriangledown$  to adjust values. Then press OK to confirm.

[Audio]: Select an audio language.

[GOTO]: Skip play to the specific time. Press  $\blacktriangleleft$  /  $\blacktriangleright$  to select an item and  $\blacktriangle$  /  $\blacktriangledown$  to adjust values. Then press OK to confirm.

[Repeat Title]: Repeat the current title.

[Repeat All]: Repeat the all movie file .

**[Repeat Off]:** Turn off a repeat mode.

[Video Setting]: Adjust the video settings. Press  $\blacktriangle$  /  $\blacktriangledown$  to select an item and  $\blacktriangleleft$  /  $\blacktriangleright$  to adjust values. Then press OK to confirm.

# Audio option

**[Repeat Off]:** Turn off a repeat mode. [Repeat One]: Repeat the current music file . [Repeat All]: Repeat all the music flies. [Shuffle Loop]: Play music files in a random loop.

# Photo options

[Slide Timing]: Set a display interval for a slideshow. [Slide Transition]: Select a transition effect for a slideshow. **[Repeat Off]:** Turn off a repeat mode. [Repeat All]: Repeat all the photo flies. [Shuffle Loop]: Play photo files in a random loop. [Select Music]: Select and play a music file during slideshow. [Video Setting]: Adjust the video settings.

# 3 File browsing

You can browse media files stored in a USB/SD storage device .

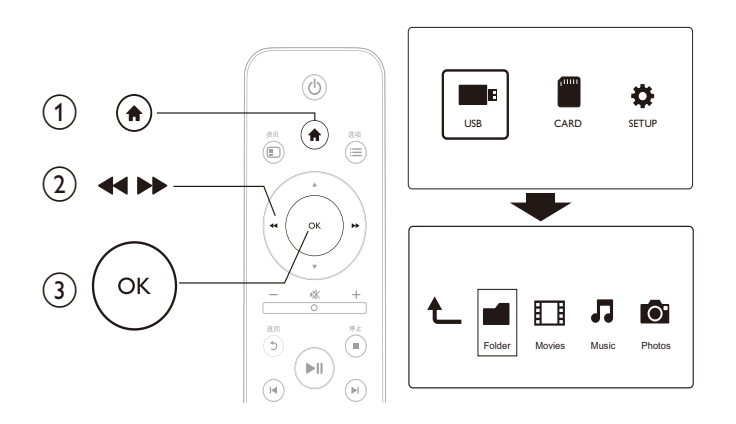

- 1 Press  $\bigcap$
- 2 Select [USB]/ [CARD].<br>3 Select a mode to brows
- 3 Select a mode to browse media files.
	- [Folder]
	- [Movies]
	- [Music]
	- [Photos]

## **Browse all files**

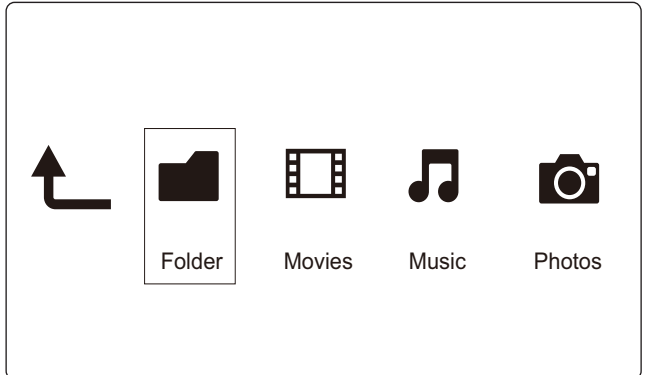

- 1 Select [Folder] and press OK to confirm.<br>2 Press OK to go to the USB/SD storage de
- Press OK to go to the USB/SD storage device.
- 3 Press: $\equiv$  in the file browser.
- 4 Press  $\blacktriangle$  /  $\blacktriangledown$  to select a mode to view or arrange files.

[Thumbnails]: Display thumbnails of files or folder.

[List]: Display files or folder in a list.

[Preview]: Display files or folders with a preview window.

[All Media] Display all media files.

[Movies]: Display movie files.

[Photos]: Display photo files.

[Music]: Display music files.

## Browse movie files

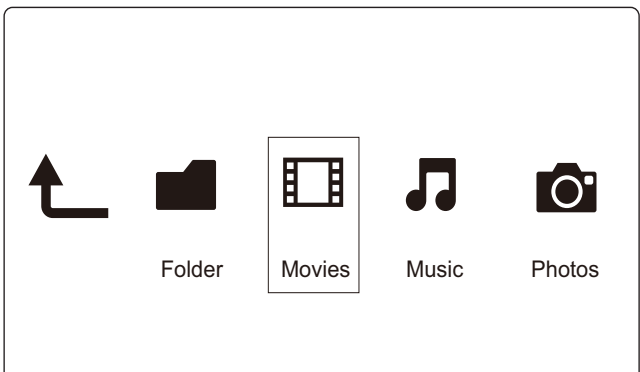

- 1 Press <</a> />
1 Press <</a>
Press </a>
Press </a>
Press </a>
Press </a>
Press </a>
Press </a>
Press </a>
Press </a>
Press </a>
Press </a>
Press </a>
Press </a>
Press </a>
Press </a>
Press </a>
Press </a>
Press </a>
Pres
- 2 Press OK to go to the USB/SD storage device.
- 3 Press: $\equiv$  in the file browser.
- 4 Press  $\blacktriangle$  /  $\blacktriangledown$  to select a mode to view or arrange files.

[Search]: Search movie files. Follow on screen instruction to type in key words in the mini keyboard and press to start search.

[Thumbnails]: Display thumbnails of movie files or folder.

[List]: Display files or folder in a list.

[Preview]: Display files or folders with a preview window.

[All Movies]: Display all movies files.

[Go to Folder]: Go to the folder where the selected file is placed.

[Name]: List movies files in an alphabetical order of their names.

[Size]: List movies files in the ascending order of their sizes.

[Most Viewed]: List most viewed movie files.

[Recently Added]: List movie files added recently.

## Browse music files

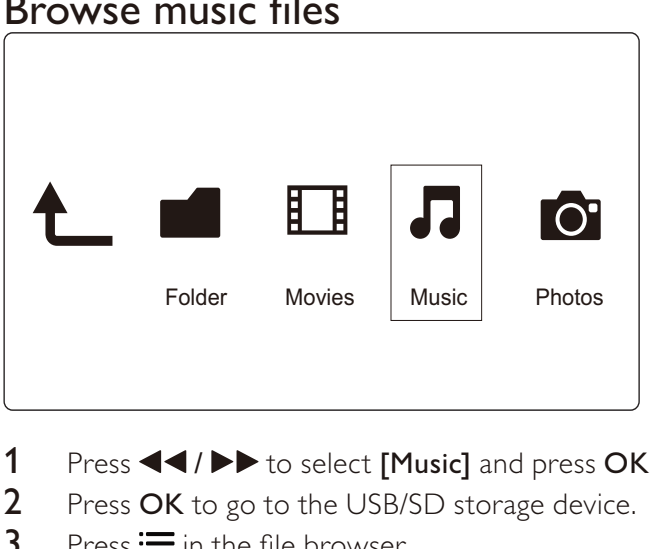

- 1 Press <</a> />
>
to select [Music] and press OK to confirm.
- 2 Press OK to go to the USB/SD storage device.
- $3$  Press  $\equiv$  in the file browser.
- 4 Press  $\blacktriangle$  /  $\blacktriangledown$  to select a mode to view or arrange files.

[Search]: Search music files. Follow on screen instruction to type in key words in the mini keyboard and press ▶ II to start search.

[Thumbnails]: Display thumbnails of music files or folder.

[List]: Display files or folder in a list.

[Preview]: Display files or folders with a preview window.

[Go to Folder]: Go to the folder where the selected file is placed.

[All Songs]: Display all music files.

[Albums]: Sort music files by albums. [Artists]: Sort music files by artists. [Genres]: Sort music files by genres. [Years]: Sort music files by years. [Playlists]: Display play lists. [Recently Played]: List music files played recently. [Recently Added]: List music files added recently. [Name]: List music files in an alphabetical order of their names.

# Browse photo files

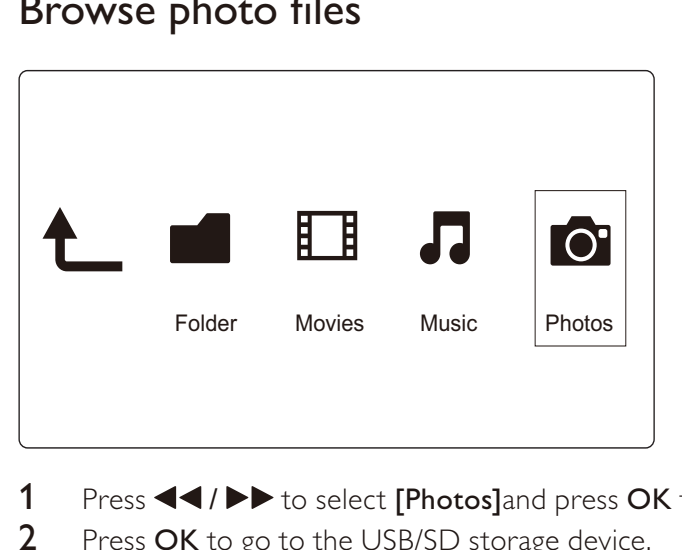

- 1 Press <</a> />
1 Press <</a>
Press <</a>
Press <</a>
Press <</a>
Press <</a>
Press <</a>
Press <</a>
Press <</a>
Press <</a>
Press <</a>
Press <</a>
Press <</a>
Press <</a>
Press <</a>
Press <</a>
Press <</a>
Press <</a>
- 2 Press OK to go to the USB/SD storage device.
- $3$  Press  $\equiv$  in the file browser.
- 4 Press  $\blacktriangle$  /  $\blacktriangledown$  to select a mode to view or arrange files.

[Search]: Search photo files. Follow on screen instruction to type in key words in the mini keyboard and press to start search.

[Thumbnails]: Display thumbnails of photo files or folder.

[List]: Display files or folder in a list.

[Preview]: Display files or folders with a preview window.

[Photo Directory]: Display photo files in the directory mode .

[Leaf Folder View]: Display photo files in the leaf folder mode .

[Date view]: Sort photo files by date modified.

[All Photos]: Display all photos files.

[Albums]: Sort photo files by album.

[Go to Folder]: Go to the folder where the selected file is placed.

[Name]: List photo files in an alphabetical order of their names.

[Recently Added]: List photo files added recently.

[Recently Played]: List photo files played recently.

# 4 File management

You can manage media files on the storage device.

# Basic operations

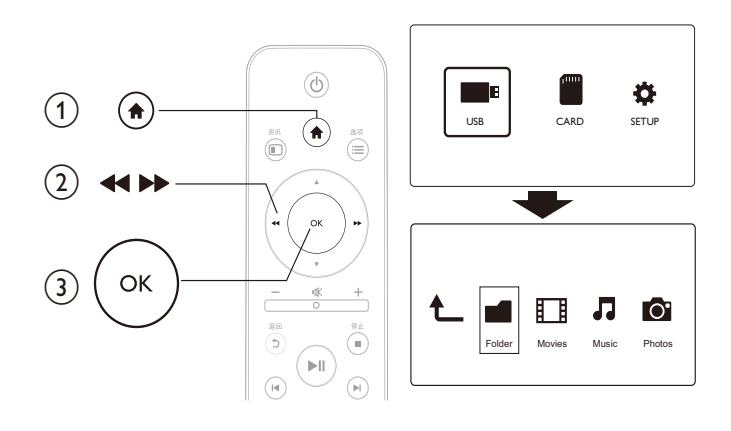

- **1** Press  $\bigwedge$  **2** Select **II**
- Select [USB]/ [CARD] >[Folder].
- 3 Press OK to go to the partition of the USB/SD storage device.
- 4 Press  $\blacktriangle$  /  $\blacktriangledown$  to select a file or folder and press [Edit].
	- $\rightarrow$  The file editing menu is displayed.
- **5** Press  $\blacktriangle$  /  $\blacktriangledown$  to select your operation.

[Copy]: Select the destination and press  $\blacktriangleright$  II to confirm.

[Delete]: Select [Yes] and press OK to delete the selected files or folders.

[Move]: Select the destination and press  $\blacktriangleright$  II to confirm.

## [Rename]

- 1 Select [Rename] to edit the name in the mini keyboard, and then press  $\blacktriangleright$  II to confirm.
- 2 Select [OK] and press OK to apply the new name.

## Use the file list

## [Multiple Select]

- 1 Press  $\blacktriangle$  /  $\blacktriangledown$  to select a file or folder and press  $\blacktriangleright$  **II** to add to the list.
- $2$  Press [Edit]when you complete adding files and folders.
- 3 Select an operation.

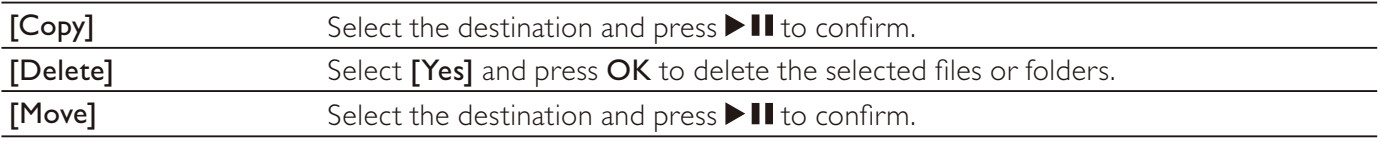

## **Note**

Press and hold for two seconds to remove a connected storage device safely.

# 5 Settings

You can change settings of this player in the setup menu.

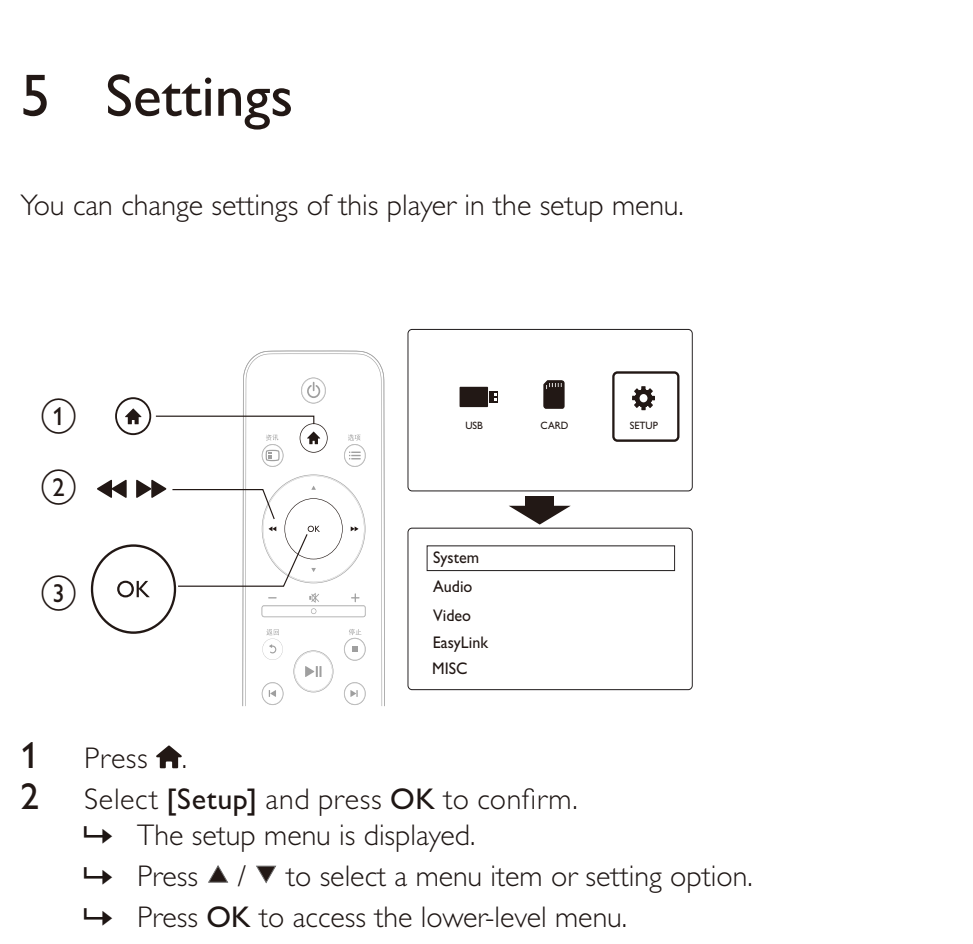

- 1 Press <del>n</del> .
- 2 Select **[Setup]** and press **OK** to confirm.
	-
	- $\rightarrow$  Press  $\blacktriangle$  /  $\blacktriangledown$  to select a menu item or setting option.
	- → Press OK to access the lower-level menu.
	- $\rightarrow$  Press  $\rightarrow$  to return to the upper-level menu.

## System

[Menu Language]: Select a language for on-screen menu.

[Subtitle]: Select a text encoding option of a subtitle for video.

[Screen Saver]: Enable the screen saver in case of inactivity (for example, in pause or stop mode).

[Auto Scan]: Scan media files on a storage device automatically.

[Scan Storage]: Start or stop scanning media files on a storage device .

[Resume Play]: Resume playback of a video file from the point where you last stopped.

[Factory Default]: Reset all settings to factory default.

# Audio

[Night Mode]: Equalize loud sound and soft sound. If enabled, you can watch movies at a low volume at night. [HDMI Output]: Select an output sound format when connecting the HDMI jack. [SPDIF Output]: Select an output sound format when connecting the digital audio jack.

# Video

[Aspect Ratio]: Select display aspect ratio. [TV System]: Select video output format to TV system. [Video Zoom]: Zoom in or out video scenes. [1080P 24Hz]: Use 1080p 24Hz video output mode for video content.

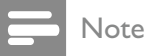

- The video resolution and the frame rate of the video content is 1080p 24Hz.
- Your TV supports the 1080p 24Hz.
- ` Ensure that you use a HDMI cable to connect this player to your TV.

[Deep Color]: Display colors with more shades and hues when the video content is recorded in Deep Color mode and the TV supports this feature.

# EasyLink

[Easy Link]: Enable or disable the EasyLink feature .

[One Touch Play]: After you enable this feature, the connected HDMI CEC TV automatically switches to the HDMI input channel when you play a media file .

**[One Touch Standby]**: After you enable this feature, you can press and hold  $\circ$  on the remote control of your player to switch all connected HDMI CEC devices to standby mode simultaneously.

# **MISC**

[Version Info]: Display the information about software version of this player. [DivX® VOD Code]: Display the DivX® registration code and deregistration code.

# 6 EasyLink

This player supports Philips EasyLink which uses the HDMI CEC (Consumer Electronics Control) protocol.You can use a single remote control to control EasyLink compliant devices that are connected through HDMI.

- 1 Connect the HDMI CEC compliant devices through HDMI, and turn on the HDMI CEC operations on the TV and other connected devices (see the user manual of the TV or other devices for details).
- 2 Press  $\bigoplus$
- 3 Select [Setup] > [Easy Link].
- 4 Select [On]under the options:
	- $[Easy Link] > [On]$
	- $[One Town Play] > [On]$
	- [One Touch Standby]  $>$  [On]
	- EasyLink function is turned on.

#### One Touch Play

When you play a file with this player, the connected HDMI CEC TV automatically switches to the HDMI input channel.

#### One Touch Standby

When you switch a connected device (for example TV) to the standby mode with its own remote control, this player switches to the standby mode automatically.

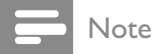

` Philips does not guarantee 100% interoperability with all HDMI CEC devices.

# 7 Troubleshooting

If you contact Philips, you will be asked for the model and serial number of this player.The model number and serial number are at the bottom of this player. Write the numbers here:

Model No.

#### Serial No.

#### No picture.

Refer to the TV user manual for how to select the correct video input channel

#### No sound output from the TV.

• Make sure that the audio cables are connected to the audio input sockets that are grouped with the selected video input sockets.

#### The contents of the USB storage device cannot be read.

- The format of this USB storage device is not supported.
- The supported memory size is 1TB maximum.
- Make sure that this player supports these files. (Refer to "Specifications" > "Playable media")
- DRM-protected video files that are stored on a USB/SD storage device cannot be played through an analog video connection (for example, composite). You need to use an HDMI connection to play these files.

#### DivX subtitles are not displayed correctly.

- Make sure that the subtitle filename is the same as the video filename.
- Make sure that the DivX video file and the subtitle file are saved under the same directory.

# 8 Specification

Note

• Specification and design are subject to change without notice .

#### File

- Video: MPEG 1/2/4(MPEG 4 Part 2), H.264, VC-1, H.263, VP6(640 x 480),, DivX Plus HD, DivX 3/4/5/6, Xvid, RMVB 8/9/10, RM, WMV\*, AVI, TS, M2TS, TP, TRP, ISO, VOB, DAT, MP4, MPEG, MPG, MOV $**$ , ASF, FLV(640  $\times$  480), MKV, M4V.
- Audio: Dolby digital, AAC, RA, OGG, MKA, MP3, WAV, APE, FLAC, DTS, LPCM, PCM, WMA (V9), IMA/MS ADPCM
- Picture: JPEG, JPG, M-JPEG, PNG, TIF, TIFF, GIF (unanimated GIF), BMP, HD JPEG

Remarks: \*WMV7/8 not supported, \*\*quick time format not supported

#### USB storage device

• Compatibility: Hi-Speed USB (2.0)

#### SD card

` Compatibility: SDHC 2.0 (up to 32 GB)

#### Video

- Signal system: PAL /NTSC
- Composite video output: 1 Vpp  $\sim$  75 ohm
- ` HDMI output: 480i, 480p, 576i, 576p, 720p, 1080i, 1080p

#### Audio

- ` Analog stereo output
- Signal to noise ratio (1 kHz):  $>$  90 dB (A-weighted)
- Dynamic Range (1 kHz): > 80 dB (A-weighted)
- Frequency response: +/-0.2 dB
- Digital output: Optical

### Main Unit

- Dimensions  $(L \times W \times H)$ : 136  $\times$  86  $\times$  52 mm
- Net Weight: 0.49 Kg

Power

- Input: DC 9V 1.1A
- Power consumption: < 10 W
- Power consumption in standby mode: < 1 W

#### Power Adapter

- Power supply rating: AC 100V-240V 50Hz / 60Hz
- Output: DC 9V 1.1A
- Brand: Philips
- Model No: SSW-1918CN-1

#### Accessories

- Main unit
- Remote control
- AV cable
- Power adapter
- Disc
- User manual

# **NOTICE**

## SOFTWARE END USER LICENSE AGREEMENT

THIS SOFTWARE END USER LICENSE AGREEMENT (''THIS AGREEMENT'') IS A LEGAL AND BINDING AGREEMENT BETWEEN YOU (EITHER AN INDIVIDUAL OR ENTITY) AND PHILIPS CONSUMER LIFESTYLE B.V. A DUTCH LIMITED LIABILITY COMPANY, WITH ITS PRINCIPAL OFFICE AT HIGH TECH CAMPUS 37, 5656 AE EINDHOVEN, THE NETHERLANDS AND ITS SUBSIDIARY COMPANIES (INDIVIDUALLY AND COLLECTIVELY "PHILIPS"). THIS AGREEMENT GIVES YOU THE RIGHT TO USE CERTAIN SOFTWARE (THE "SOFTWARE") INCLUDING USER DOCUMENTATION IN ELECTRONIC FORM WHICH MAY HAVE BEEN PROVIDED SEPARATELY OR TOGETHER WITH A PHILIPS PRODUCT (THE "DEVICE") OR A PC. BY DOWNLOADING, INSTALLING OR OTHERWISE USING THE SOFTWARE, YOU ACCEPT AND AGREE TO BE BOUND BY ALL OF THE TERMS AND CONDITIONS OF THIS AGREEMENT. IF YOU DO NOT AGREE TO THESE TERMS AND CONDITIONS, DO NOT DOWNLOAD, INSTALL OR OTHERWISE USE THE SOFTWARE. IF YOU ACQUIRED THE SOFTWARE IN TANGIBLE MEDIA E.G. CD WITHOUT THE OPPORTUNITY TO REVIEW THIS LICENSE AND DO NOT ACCEPT THESE TERMS, YOU MAY RECEIVE A FULL REFUND OF THE AMOUNT, IF ANY, THAT YOU PAID FOR THE SOFTWARE IF YOU RETURN THE SOFTWARE UNUSED WITH PROOF OF PAYMENT WITHIN 30 DAYS FROM THE DATE OF PURCHASE.

- 1. Grant of License. This Agreement grants you a non-exclusive, nontransferable, non-sub licensable license to install and use, on the Device or a PC, as applicable, one (1) copy of the specified version of the Software in object code format as set out in the user documentation solely for your personal use. The Software is "in use'' when it is loaded into the temporary or permanent memory (i.e. RAM, hard disk, etc.) of the PC or the Device.
- 2. Ownership. The Software is licensed and not sold to you. This Agreement grants you only the right to use the Software, but you do not acquire any rights, express or implied, in the Software other than those specified in this Agreement. Philips and its licensors retain all right, title, and interest in and to the Software, including all patents, copyrights, trade secrets, and other intellectual property rights incorporated therein. The Software is protected by copyright laws, international treaty provisions, and other intellectual property laws. Therefore, other than as expressly set forth herein, you may not copy the Software without prior written authorization of Philips, except that you may make one (1) copy of the Software for your back-up purposes only. You may not copy any printed materials accompanying the Software, nor print more than one (1) copy of any user documentation provided in electronic form, except that you may make one (1) copy of such printed materials for your back-up purposes only.
- 3. License Restrictions. Except as provided otherwise herein, you shall not rent, lease, sublicense, sell, assign, loan, or otherwise transfer the Software. You shall not, and you shall not permit any third party, to reverse engineer, decompile, or disassemble the Software, except to the extent that applicable law expressly prohibits the foregoing restriction. You may not remove or destroy any product identification, copyright notices, or other proprietary markings or restrictions from the Software. All titles, trademarks, and copyright and restricted rights notices shall be reproduced on your back up copy of the Software. You may not modify or adapt the Software, merge the Software into another program or create derivative works based upon the Software.
- 4. Termination of certain functionality. The Software may contain components of certain licensed software including software licensed from Microsoft Corporation ("Microsoft") which implements Microsoft's digital rights management technology for Windows Media. Content providers are using the digital rights management technology for Windows Media ("WM-DRM") to protect the integrity of their content ("Secure Content") so that their intellectual property, including copyright, in such content is not misappropriated. Your Device may also use WM-DRM software to transfer or play Secure Content ("WM-DRM Software"). If the security of such WM-DRM Software is compromised, Microsoft may revoke (either on its own or upon the request of the owners of Secure Content ("Secure Content Owners")) the WM-DRM Software's

right to acquire new licenses to copy, store, transfer, display and/or play Secure Content. Revocation does not alter the WM-DRM Software's ability to play unprotected content. A list of revoked WM-DRM Software is sent to your PC and/or your Device whenever you download a license for Secure Content. Microsoft may, in conjunction with such license, also download revocation lists onto your Device on behalf of Secure Content Owners, which may disable your Device's ability to copy, store, display, transfer, and/ or play Secure Content. Secure Content Owners may also require you to upgrade some of the WM-DRM components distributed with this Software ("WM-DRM Upgrades") before accessing their content. When you attempt to play Secure Content, WM-DRM Software built by Microsoft will notify you that a WM-DRM Upgrade is required and then ask for your consent before the WM-DRM Upgrade is downloaded. WM-DRM Software built by Philips may do the same. If you decline the upgrade, you will not be able to access Secure Content that requires the WM-DRM Upgrade; however, you will still be able to access unprotected content and Secure Content that does not require the upgrade. WM-DRM features that access the Internet, such as acquiring new licenses and/or performing a required WM-DRM Upgrade, can be switched off. When these features are switched off, you will still be able to play Secure Content if you have a valid license for such content already stored on your Device. However, you will not be able to use certain of the WM-DRM Software features that require Internet access such as the ability to download content that requires the WM-DRM Upgrade. All title and intellectual property rights in and to the Secure Content is the property of the respective Secure Content owners and may be protected by applicable copyright or other intellectual property laws and treaties. This Agreement grants you no rights to use such Secure Content. To summarize, if the Software contains Microsoft WM-DRM components – Secure Content you desire to download, copy, store, display, transfer, and/or play is protected by the Microsoft WM-DRM components of the Software. Microsoft, Secure Content Owners, or Secure Content distributors may deny you access, or restrict your access, to Secure Content even after you have paid for, and/or obtained, it. Neither your consent nor the consent or approval of Philips is necessary for any of them to deny, withhold or otherwise restrict your access to Secure Content. Philips does not guaranty that you will be able to download, copy, store, display, transfer, and/or play Secure Content.

- 5. Open Source Software. (a) This software may contain components that are subject to open-source terms, as stated in the documentation accompanying the Device. This Agreement does not apply to this software as such. (b) Your license rights under this Agreement do not include any right or license to use, distribute or create derivative works of the Software in any manner that would subject the Software to Open Source Terms. "Open Source Terms" means the terms of any license that directly or indirectly (1) create, or purport to create, obligations for Philips with respect to the Software and/or derivative works thereof; or (2) grant, or purport to grant, to any third party any rights or immunities under intellectual property or proprietary rights in the Software or derivative works thereof.
- 6. Termination. This Agreement shall be effective upon installation or first use of the Software and shall terminate (i) at the discretion of Philips, due to your failure to comply with any term of this Agreement; or (ii) upon destruction of all copies of the Software and related materials provided to you by Philips hereunder. Philips's rights and your obligations shall survive the termination of this Agreement.
- 7. Upgrades. Philips may, at its sole option, make upgrades to the Software available by general posting on a website or by any other means or methods. Such upgrades may be made available pursuant to the terms of this Agreement or the release of such upgrades to you may be subject to your acceptance of another agreement.
- 8. Support Services. Philips is not obligated to provide technical or other support ("Support Services") for the Software. If Philips does provide you with Support Services, these will be governed by separate terms to be agreed between you and Philips.
- 9. Limited Software Warranty. Philips provides the Software 'as is' and without any warranty except that the Software will perform substantially in accordance with the documentation accompanying the Software for a period of one year after your first download, installation or use of the Software, whichever occurs first. Philips' entire liability and your exclusive remedy for breach of this warranty shall be, at Philips' option, either (i) return of the price paid by you for the Software (if any); or (b) repair or replacement of the Software that does not meet the warranty set forth herein and that is returned to Philips with a copy of your receipt. This limited warranty shall be void if failure of the Software has resulted from any accident, abuse, misuse

or wrongful application. Any replacement Software will be warranted for the remainder of the original warranty period or thirty (30) days, whichever is longer. This limited warranty shall not apply to you if the Software was provided to you free of charge on an evaluation only basis.

- 10. NO OTHER WARRANTIES. EXCEPT AS SET FORTH ABOVE, PHILIPS AND ITS LICENSORS DO NOT WARRANT THAT THE SOFTWARE WILL OPERATE ERROR FREE OR UNINTERRUPTED, OR WILL MEET YOUR REQUIREMENTS. YOU ASSUME ALL RESPONSIBILITIES FOR SELECTION OF THE SOFTWARE TO ACHIEVE YOUR INTENDED RESULTS, AND FOR THE INSTALLATION of, use of, and results obtained from the software. To the Maximum extent PERMITTED BY APPLICABLE LAW, PHILIPS AND ITS LICENSORS DISCLAIM ALL WARRANTIES AND CONDITIONS, WHETHER EXPRESS OR IMPLIED, INCLUDING BUT NOT LIMITED TO THE IMPLIED WARRANTIES OF MERCHANTABILITY, FITNESS FOR A PARTICULAR PURPOSE, AND ACCURACY OR COMPLETENESS OF RESULTS WITH RESPECT TO THE SOFTWARE AND THE ACCOMPANYING MATERIALS. THERE IS NO WARRANTY AGAINST INFRINGEMENT. PHILIPS DOES NOT WARRANT THAT YOU WILL BE ABLE TO DOWNLOAD, COPY, STORE, DISPLAY, TRANSFER, AND/OR PLAY SECURE CONTENT.
- 11. LIMITATION OF LIABILITY. UNDER NO CIRCUMSTANCES WILL PHILIPS OR ITS LICENSORS BE LIABLE FOR ANY CONSEQUENTIAL, SPECIAL, INDIRECT, INCIDENTAL OR PUNITIVE DAMAGES whatsoever, including, without limitation, damages for loss of profits or REVENUES, BUSINESS INTERRUPTION, LOSS OF BUSINESS INFORMATION, LOSS OF DATA, LOSS OF USE OR OTHER PECUNIARY LOSS, EVEN IF PHILIPS OR ITS LICENSORS HAVE BEEN ADVISED OF THE POSSIBILITY OF SUCH DAMAGES. IN NO EVENT SHALL PHILIPS' OR ITS LICENSORS' AGGREGATE LIABILITY FOR DAMAGES ARISING OUT OF THIS AGREEMENT EXCEED THE GREATER OF THE PRICE ACTUALLY PAID BY YOU FOR THE SOFTWARE OR FIVE POUNDS STERLING (5.00).
- 12. Trademarks. Certain of the product and Philips names used in this Agreement, the Software, and the printed user documentation may constitute trademarks of the Philips, its licensors or other third parties. You are not authorized to use any such trademarks.
- 13. Export Administration. You agree that you will not directly or indirectly, export or re-export the Software to any country for which the United States Export Administration Act, or any similar United States law or regulation requires an export license or other U.S. Government approval, unless the appropriate export license or approval has first been obtained. By downloading or installing the Software you agree to abide by this Export provision.
- 14. Governing law. This Agreement is governed by the laws of your country of residence, without reference to its conflict of laws principles. Any dispute between you and Philips regarding this Agreement shall be subject to the non-exclusive jurisdiction of the courts of your country of residence.
- 15. General. This Agreement contains the entire agreement between you and Philips and supersedes any prior representation, undertaking or other communication or advertising with respect to the Software and user documentation. If any part of this Agreement is held invalid, the remainder of this Agreement will continue in full force and effect. This Agreement shall not prejudice the statutory rights of any party dealing as a consumer.

EULA-English (UK) September 2009

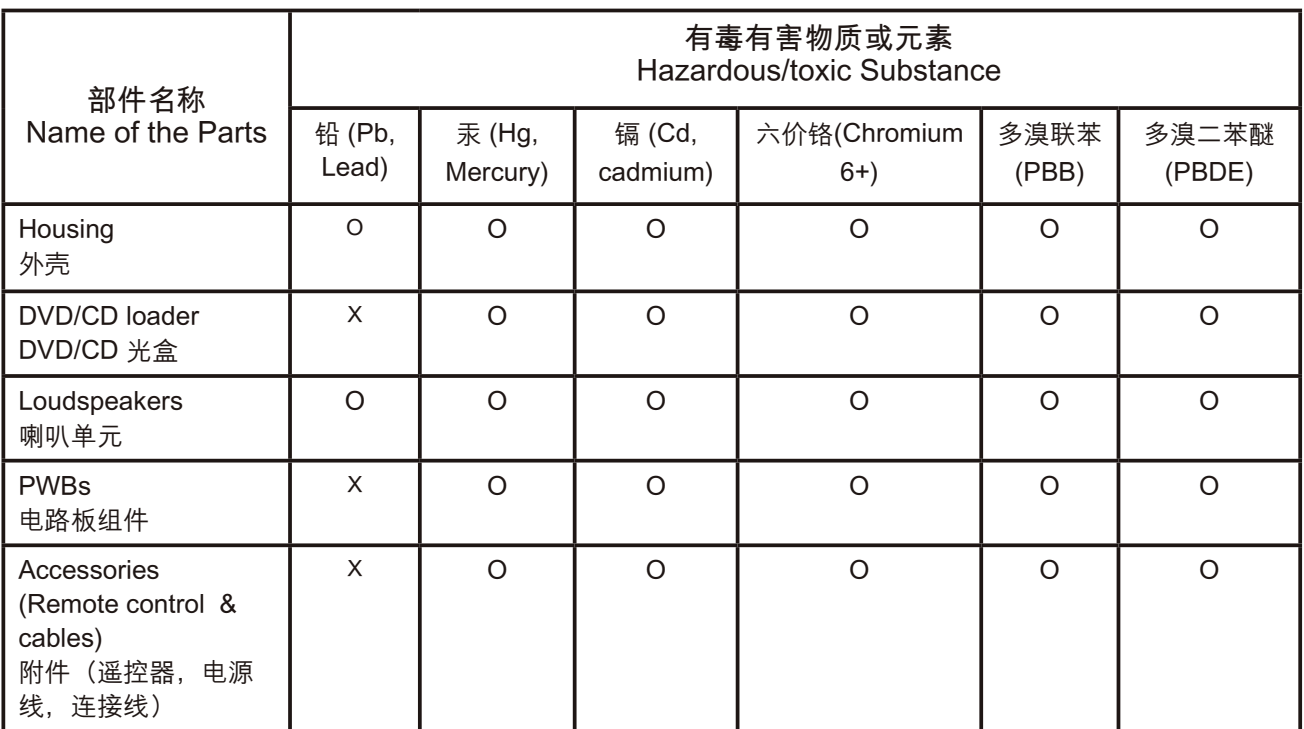

- 〇: 表示该有毒有害物质在该部件所有均质材料中的含量均在SJ/T11363 2006 标准规定的限量要求以下。 O: Indicates that this toxic or hazardous substance contained in all of the homogeneous materials for this part is below the limit requirement in SJ/T11363  $-$  2006.
- ×:表示该有毒有害物质至少在该部件的某一均质材料中的含量超出SJ/T11363 2006 标准规定的限量要 求。
- X: Indicates that this toxic or hazardous substance contained in at least one of the homogeneous materials used for this part is above the limit requirement in SJ/T11363 - 2006.

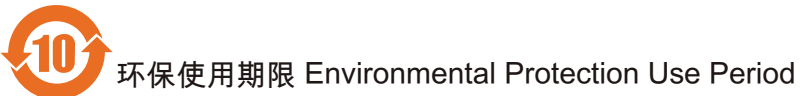

This logo refers to the period (10 years)

电子信息产品中含有的有毒有害物质或元素在正常使用的条件下不会发生外泄或突变,电子信息产品用户使 用该电子信息产品不会对环境造成严重污染或对其人身、财产造成严重 损害的期限。

This logo refers to the period (10 years) during which the toxic or hazardous substances or elements contained in electronic information products will not leak or mutate so that the use of these [substances or elements] will not result in any severe environmental pollution, any bodily injury or damage to any assets.

#### Open Source Software License text

# 2010/10/23 V1 2010/10/24 V2 (add libpng) 2010/10/26 V3 (add APE) 2010/10/26 V3.1 (add USB PTP) 2010/10/27 V4 (add Yamon) 2011/1/31 V5 (add Freetype)

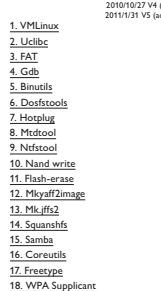

# 3. The free Subsure Foundation may publish revisted and<br>of resolution of the contents of the contents of the contents of the<br>Greenwick contents of the contents of the contents of the contents of<br>the contents of the conten

WARMATY CAR THE PROGRAM TO THE RECEIVE TREAT THE PROGRAM TO CHARGE THE VICE OF PROGRAM CONTROL TO A MANUSCRIPTION TO ANNOUNCLINE THE PROGRAM SCALE IN THE PROGRAM CONTROL TO A MANUSCRIPTION OF THE PROGRAM CONTROL TO A MANU

#### How to Apply These Terms to Your New Programs

#### 6 and  $\sim$  7 and 8  $\sim$  9 and 9  $\sim$  10

My company was distributing Bury Box Minity without the source.<br>
We are contracted by users asking for the source, and we don't have it.<br>
Not are contracted by users asking for the source, and we don't have it.<br>
Not are t

**My company was distributing BuryBoo Kinary without the source.** We<br>compare the contracted by your lowing persistent to the interdebte.<br>The second persistent of the second persistent of the second persistent of<br>the second

<mark>Preamble</mark><br>The license for most software are designed to take away your freedom to share and<br>change it. By contrast, the CNU Convert Rubic Licenses are intended to guarantee your<br>freedom to share and change free software-change it. By contrast, the GNU General Public Licenses are intended to guarantee your

on<br>Near painting in the paint limit of the following field of the Schware Fandation and other ends<br>observed and the state of the context of the results in the state of<br>the state of the state paint of the state of the stat

for the fee laterary Alos, if the Baray is a routed by connecte the ard passed on the contents of the state of the state of the state of the state of the state of the state of the state of the state of the state of the st

# Linux/MPIF is a port of Linux to the MPS architecture. It is available under the terms of<br>the GNU General Public License.<br>Copyright (C) 1980-FRAIN PUBLIC LICENSE<br>Copyright (C) 1989-1991<br>Free Software Fourtaines (C) 1989-19

The kennes for most suffware and energy on the collapse of the state and the controller that the controller the controller state and the controller that the controller state and the controller state and the controller sta

effect making the program proprietary. To prevent this, we have made it clear that any<br>patent must be licensed for everyone's free use or not licensed at all.<br>The precise terms and conditions for copying, distribution and

If you develop a new program, and you want it to be of the greatest possible use to<br>the public, the best way to achieve this is to make it free software which everyone c<br>redistribute and change under these terms.

the public the best way to achieve this its multiple material experimentation experimental and the particular state of the state of state of state of state of state of state of state of state of state of state of state of

If the program is interactive, make it can<br>be the state when the state is an interaction, the computed by the state<br>of the state is a state of the state of the state of the state of<br>the state of the state of the state of

Some companies per in two<br>late three acceptes the companies of the proposition of the companies of<br>the control of the companies of the companies of the companies of<br>the companies of the companies of the companies of the c

When a program linked with ultrary, whether statistic or using a shared linear, the<br>linear properties in the statistic control of the statistic control of<br>the statistic control of the control of the statistic control of<br>t

For example, on rare occasions, there may be a special need to encourage the widest<br>possible use of a certain library, so that it becomes a de-facto standard. To achieve this,<br>non-free programs must be allowed to use the l

In other cases, permission to use a particular like topy in confidence and continue that the cases of the case of the case of the case of the case of the case of the case of the case of the case of the case of the case of

TERMS AND CONDITIONS FOR COPYING, DISTRIBUTION AND MODIFICATION 0. This License Agreement applies to any software library or other program which<br>contains a notice placed by the copyright holder or other authorized party saying it may<br>be distributed under the terms of that Leaser Centra

The "Library", below, refers to any such software library or work which has been<br>distributed under these terms. A "work based on the Library" means either the<br>Library or any derivative work under copyright law: that is to

TROPS AND CONDITIONAL GRAFINA FABILICATIONS<br>The Learning conduction and the state of the conduction and the state of<br> $\sim$  10 mm and the state of the conduction and the state of the state<br>of the state of the conduction and

**19. Busyboot** is licensed under the GNU General Public License, version 2<br>Busyboot is licensed under the GNU General Public License, version 2<br>subspace is licensed under the GNU General Public License service 2, with is

Hence the prophasion control with "accepts principle and the matter of the matter of the control of the control of the control of the control of the control of the control of the control of the control of the control of t

Add yourself to the Product ts page<br>We (BusyBox developers) would be happy to add the information about your product<br>which was BusyBox developers) would be happy to add the information about your arressage<br>to the BusyBox m

C) detrofs any modifications made to that version (either by initiang to a nicely broken<br>up series of "diff -up patches on the web, or attaching the patches to the message, or<br>C) attach (or give URL to) the .config file yo

You really can't go wrong with either approach; you can obey the letter of the licence<br>according to a strict reading, or you can make the developers as happy as possible so they<br>not only have no reason to make trouble, but

Version 3 of the GHz, also explore the state of the state state and the state of the state of the state of the state of the state of the state of the state of the state of the state of the state of the state of the state

11 12 12 13 13 14 15 15 16 17 17 18 18 19 19 11 12 14 15 15 16 17 18 17 18 17 18 17 18 17 18 17 18 17 18 17 1

christiefforwards into another language (3 Herestonic transition) is the distribution of the second field of the second field of the second field of the second field of the second field of the second field of the second f

of that work are not derived from the Library, and can be reasonably considered independent and separate works in themselves, then this License, and its terms, do

- 
- 
- 
- 
- not apply the best encodered by the distribution fluid in the same standard point of the best encodered by the distribution of the same formulation of the same of the same of the same of the same of the same of the same o
- 

1 and 2  $\hbox{2}$  3  $\hbox{3}$  4  $\hbox{4}$  5  $\hbox{5}$ 

The tensor of the focus one of the proposition and the tensor of the bearing system and the focus of the focus of the focus of the latter of the temperature of the main of the state of the state of the main of the state o

the Linux copyright" (shink Linux clarifies) in the 2.40-peet elements are constructed in the component of the component of the component of the component of the component of the component of the component of the componen 20. lzma

#### *License*

License GPL v2:

#### LZMA SDK is placed in the public domain.

21. WPA Supplicant<br>======================<br>Copyright (c) 2003-2010, Jouni Malinen <j@w1.fi> and contributors All Rights Reserved.

This program is dual-licensed under both the GPL version 2 and BSD license. Either license may be used at your option.

This program is free software; you can redistribute it and/or modify it under the terms of<br>the GNU General Public License version 2 at published by the Free Software Foundation.<br>This program is distributed in the hope that You should have received a copy of the GNU General Public License along with this program; if not, write to the Free Software Foundation, Inc., 51 Franklin St, Fifth Floor, Boston, MA 02110-1301 USA

- not allow the base sections when you distinged in the same are sets allows the same section and the same section of the same sets allows the same sets allows the same sets allows the same sets allows the same sets allows
- 
- 

16 17 18 19 20

- 
- 
- Lineare and not have the interest term<br>instants calculate a large is used particle as the interest of the particle matrix<br>in the interest of the interest of the interest of the interest of the interest of the interest of
- 
- 

Note that you must do all three parts, while twention did you use where can we get it<br>from and explicitly state that you did not modify it. Don't slop expect<br>from and explicitly state that you did not modify it. Don't slop used to produce a byte-for-byte identical file, but the license says we shouldn't have to.

From (Figure 18). The same of the contempt of the development frame in the contempt of the particle of the particle of the contempt of the same of the contempt of the contempt of the same of the same of the same of the sa

Alternatively, this sufficient may be distributed, used, and modifiest under the terms of<br> $\approx$  distribution and use in source and binary forms, with or without modification<br>and the first of the subsequential provided that

Version 2.1, February 5999<br>Copyright (C) 1991, 1998 Free Software Foundation, Inc. 31<br>Bootto, MA (2010-1931 USA Everyone Foundation, Inc. 31 Franklin Street, Fifth Floor,<br>Bootto, MA (2010-1301 USA Everyone is permitted to

work can be listed without the Liberary of the work is interferible for the steady of the state of the state of the state of the state of the state of the state of the state of the state of the state of the state of the s Otherwise, if the work is a derivative of the Library, you may distribute the object

A see needed to the Sections above, your pair also contribute or lists a "weat that the section above, but the Section above, in the section of the section of the section of the section of the section of the section of th

(this copy of the license is in COPYING file) BSD license:

23. Ebase 24. Mp3info 25. Libotf 26. fribidi

a (b) with the that the architecture of the control of control and the control of the control of the control of the control of the control of the control of the control of the control of the control of the control of the

- 
- nothing else grants you permission to modify or distribute the Library or its<br>derivative works. These actions are prohibited by law if you do not accept this<br>License. Therefore, by modifying or distributing the Library (or

and conditions for copying, distributing or modifying the Library or works based on<br>it.<br>On Each time your redistribute the Library for any work based on the Library), the<br>first-highest automatically receives a license fro

Permission is hereby granted to use copy, modely, and distribute this usens contour.<br>  $\mathcal{L}$  November of the purposes where the material properties are the control of the state of the purpose of the state of the state o

**29. APE**<br> **CLEARE Agreement**<br> **CLEARE Agreement**<br> **CLEARE Agreement**<br> **CLEARE Agreement**<br> **CLEARE Agreement**<br> **CLEARE Agreement**<br> **CLEARE Agreement**<br> **CLEARE Agreement**<br> **CLEARE Agreement**<br> **CLEARE Agreement**<br> **CLEARE Ag** 

- 
- 

USING UNA ALL<br>**30. USB/PTP**<br>GNU GENERAL PUBLIC LICENSE

Version 1, February 1989<br>Copyright (C) 1989 Free Software Foundation, Inc.<br>51 Franklin St, Fifth Floor, Boston, MA 02110-1301 USA<br>Ever changing it is not allowed.<br>but changing it is not allowed.

26 27 28 29 30

Yoyolyne, Inc., hereby disclaims all copyright interest in the program "Gnomovision" (a<br>"Signature of Ty Coon'>, 1 April 1989<br>"Signature of Ty Coon'>, 1 April 1989<br>Ty Coon, President of Vice<br>That's all there is to it!

31. Yamon<br>YAMON™ SOFTWARE LICENSE AGREEMENT ("Agreement") Y AMON'<sup>W</sup> SOFTWARE LICENSE AGREEMENT ("Agreement")<br>IMPORTANT. This Argueneers (egaly birds; you (either an individual or an entity), the<br>end seer ("Licenseers"), and MIFS Technologies, Inc. ("MIFS") whose street address a

"Authorized Product" shall mean a product developed by MIPS or under a license that was granted by MIPS. "Documentation" shall mean documents (recluding any updates provided or made<br>available by MISS solely at its discretion), and any information, whether in written,<br>magnetic media, electronic or cother formal, provided to L

gou, wase secret and mask work rights.<br>see Code Modifications" shall mean any modifications to YAMON Code and/or<br>code provided to Licensee by MIPS, made by or on behalf of Licensee. other code provided to Licensee by MIPS, made by or on behalf of Licensee.<br>"MIPS Code Modifications" shall mean modifications to YAMON Code and/or other<br>code provided to Licensee by MIPS or any third party licensed by MIPS

"MIPS Deliverables" shall mean the Software, Documentation and any other information or materials provided by MIPS to Licensee pursuant to this Agreement except for GPL

Materials.<br>"Seftware" shall mean software containing YAMON Code, any other source and/or<br>collect code provided by MIPS at its sole discretion, and any Documentation contained in<br>"Advisor with a strike" sole discretion.<br>"Ad

31 32 33 34 35 REMEDY HEREUNDER IS DETERMINED TO HAVE FAILED OF ITS ESSENTIAL<br>PURPOSE, ALL LIMITATIONS OF LIABILITY AND EXCLUSIONS OF DAMAGES<br>SHALL REMAIN IN EFFECT.<br>**13. RIGHTS IN DATA** 

Liemene achrowiediges that all software and offevare related items licenses by MPS<br>To Liemene pursuant to this Agreement are "Commercial Computer Software" or<br>Construction (SCARS 2327)<br>An archive and DEARS 2327)<br>An archiv items shall be provided under terms at least as restrictive as the terms of this Agreement.

(a) The MHS Doloraristics and CR-Haminah may be added to the space of methods and the space of the MHS Dolorachies and CR-Haminah may be added to the space of the space of the space of the space of the space of the space

The an a consequence of a correlational product of the matter of the consequence of the consequence of the consequence of the consequence of the consequence of the consequence of the consequence of the consequence of the

- 
- 
- concerns.<br>
Concerns in given a distinguishing version number. If the Library specifies a version specifies a region of Edison<br>
concerns and concerns are concelled to the specific of that we<br>need to the specific of the spec
- 

The license agreements of most software companies try to keep users at the mercy of<br>those companies by contrast, our General Public License is intended to guarantee your<br>freedom to share and change free software-to make su program, too.<br>The second of free software, we are referring to freedom, not pice, Specifically, the<br>mean equal of free software, we are referring to freedom, not pice, Specifically, the<br>second operation of the space scale

- 
- 
- of this General Palack Listens. The "Program", below, refers to any such program of any other to see once the Program" means edder the Program or any section of the control of the control of the section of the control of

2. HHZ LICENSE CRANTS<br>
2. HHZ LICENSE CRANTS<br>
2. HHZ LICENSE CRANTS<br>
2. HHZ LICENSE CRANTS<br>
2. HHZ LICENSE CRANTS<br>
2. HHZ LICENSE CRANTS<br>
2. HHZ LICENSE CRANTS CRANTS ARE CRANTS AND CRANTS ARE CRANTS AND A UNIT OF THE CRA

#### 16. ENTIRE AGREEMENT

This Agreement and the GNU GPL constitute the entire agreement between MIPS<br>and Licensee regarding the MIPS Deliverables and GPL Materials provided to Licensee<br>hereunder, and shall supersede and control over any other prio 32. Freetype license

#### The FreeType Project LICENSE

2006-Jan-27

Copyright 1996-2002, 2006 by David Turner, Robert Wilhelm, and Werner Lemberg

- Introduction<br>=================<br>The FreeType Project is distributed in several archive packages; some of them may<br>contain, in addition to the FreeType Project.<br>rely on, or relate to, the FreeType Project.
- 
- 
- contain, in addition to the freelying letter engine, various took and contributions which<br>and the second state of the freelying free particles and the controllation with<br>the second state of the license affects that the th
- зень на процесси в том на процесси в том на 1938 году в том на 1939 году в том на 1939 году в том на 1939 году FreeType Project.<br>many people asked us for a preferred form for a credit/disclaimer to use in<br>ance with this license. We thus encourage you to use the following text:

Our decision will be guided by the two goals of preserving the free status of all derivatives of our free software and of promoting the sharing and reuse of software generally.

**IS A CANACTER LIGHT WAN ANALY COMPANY IS A CONSIDER THE REPORT OF A CONSIDER THE REPORT WAS CONSIDERED AND MOST UNIT OF A CONSIDER THE REPORT OF A CONSIDER THE REPORT OF A CONSIDER THE REPORT OF A CONSIDER THE REPORT OF** 

**END OF TRENTS AND CONDITIONS:**<br> **END OF TRENTS AND CONDITIONS CONDITIONS**<br> **END CONDITION TO THE VEHICLE CONDITIONS**<br> **END CONDITIONS** THE VEHICLE CONDITIONS INTO THE VEHICLE CONDITIONS OF THE VEHICLE CONDITIONS OF THE V one lan te giue the labory's nome ond on idea of whose Copyright (C) year nome of<br>notative This library is free software; you can redistribute it and/or modify it under the<br>terms of the GNU Lesser General Public License as

- 
- 
- 
- 2. Non may mody poe conjects of the frequency care pointing to the state of the state and the state and the state and the state and the state and the state and the state and the state and the state and the state and the
- 
- 
- 
- 

These license grants are effective as of the Effective Date. No license is granted for any other purpose. (e) To the extent MIPS provides any GPL Materials to Licensee, use of such materials shall, notwithstanding any provision of this Agreement to the contrary, be governed by

the CAU OFIC. A control of the state of the state of the state of the state of the state of the state of the state of the state of the state of the state of the state of the state of the state of the state of the state of Deliverable is certified, or that its performance in connection with any product is warranted, indemnified or guaranteed in any way by MIPS or any party on MIPS' behalf.

\*""<br>" Portions of this software are copyright <year> The FreeType<br>" Project (www.freetype.org). All rights reserved.

"""<br>Please replace <year> with the value from the FreeType version you actually use.

Legal Terms

=========== 0. Definitions

Throughout this license, the terms "package", "FreeType Project", and "FreeType archive"<br>refer to the set of files originally distributed by the authors (David Turner, Robert<br>Wilhelm, and Werner Lemberg) as the "FreeType P

`You' refers to the licensee, or person using the project, where `using' is a generic term<br>including compling the project's source code as well as linking it to form a `program' or<br>`executable'.<br>This program is referred to

This license applies to all files distributed in the original FreeType Project, including all<br>source code, binaries and documentation, unless otherwise stated in the file in its original,<br>unmodified form as distributed in

#### The FreeType Project is copyright (C) 1996-2000 by David Turner, Robert Wilhelm, and Werner Lemberg. All rights reserved except as specified below. 1. No Warranty

---------------<br>THE FREETYPE PROJECT IS PROVIDED `AS IS' WITHOUT WARRANTY OF<br>ANY KIND, EITHER EXPRESS OR IMPLIED, INCLUDING, BUT NOT LIMITED TO, WARRANTIES OF MERCHANTABILITY AND FITNESS FOR A PARTICULAR<br>PURPOSE. IN NO EVENT WILL ANY OF THE AUTHORS OR COPYRIGHT<br>HOLDERS BE LIABLE FOR ANY DAMAGES CAUSED BY THE USE OR THE<br>INABILITY TO USE, OF THE FREETYPE PROJECT. You should have received a copy of the GNU Lesser General Public License along with this library; if not, write to the Free Software Foundation, Inc., 51 Franklin Street, Fifth Floor, Boston, MA 02110-1301 USA

Also add information on how to contact you by electronic and paper mail.<br>You should also get your employer (if you work as a programmen) or your school, if any.<br>to sign a "copyright disclaimer" for the Ibrary, if necessary names:<br>Yoyodyne, Inc., hereby disclaims all copyright interest in the library `Frob' (a library for<br>tweaking knobs) written by James Random Hacker. signature of Ty Coon, 1 April 1990 Ty<br>Coon, President of Vice

That's all there is to it! 27. sqlite

SQUE Capyright<br>  $\mathcal{R}(\mathcal{A})$  and the content of the computer state of the computer state<br>
been decided to be a guide decide in Capital state<br>
for the content of the computer stare<br>
and the computer state of the computer

4. You may not copy, modify, sublicates, distribute or transfer the Program except<br>as a sepressip provided under this General Public License. Any attempt of the<br>view only, modify, auditionse, distributions or transfer the

General Malie Liente will not have their interaction and interaction of the property of the property dependent of the property of the property of the property of the property of the property of the form of the property of

 $\hat{\theta}$ ) behinds "WhOM, HSF's containing a three area of the method in by the<br>Space of the contact by MSE, including at PHS' cole discretion is trademark<br>presented proposed by FIFS. colleague and the contact by the contac

The Appennent does not entitle Licensee to buri-copy documentation or to apport<br>a range or materials of any burid from NPS, including documentary, technical, or<br> $\lambda$  T BBM AAD TEENHANTON<br>(a) The Agreement doul corresponds

been constantin the three gluin particle. The Robert Schwarz and the extent of the state of the constant of the advertised in the state of the state of the state of the state of the state of the state of the state of the

This license grants a worldwide, royally-free, perpetual and irrevocable right and license<br>to use, executive proform, complicity, clipsing, copy create derivative world of distribute and<br>worlds thereof for any purpose, and any additions, deletions or changes to the original files must be clearly indicated in<br>accompanying documentation. The copyright notices of the unaltered, original files<br>must be preserved in all copies of source files. accompanying decommentation. The copyright notices of the unaltered, original files<br>a constant of the constant of the constant of the constant of the constant of the constant of the constant of the second of the constant o

----------<br>ther the FreeType authors and contributors nor you shall use the name of the otl<br>commercial, advertising, or promotional purposes without specific prior written

for commercial subverting or promotional purposes without specific prior with the comparation of the comparison of the comparison of the comparison of the comparison of the comparison of the comparison of the comparison of

There are two maling lists related to FreeType:<br>o freetype@frongou.org<br>a forestype@frongou.org<br>additions to the library and distribution: if you are looking for support, start in this<br>additions to the library and distribut

-----------<br>There are two mailing licts related to FreeTune:

2. Redistribution

SUCCESSOFS and assigns.<br>6. LIMITATIONS OF MIPS' SUPPORT-RELATED OBLIGATIONS

SQLite is in the Public Domain

Charlotte, NC 28269 USA A template copyright release is available in PDF or HTML. You can use this release to

 $21$   $22$   $23$   $25$   $26$   $27$   $28$   $29$   $21$   $21$   $22$   $23$   $24$   $25$   $26$   $27$   $28$   $28$ male fusive changes.<br>The Philosopher Campion of the Contributing Authors and Group<br>The PNG Reference Library is supplied "AS IS". The Contributing Authors and Group<br>The Inc. distance allows ranked in profession contributio

Obtaining An Explicit License To Use SQUite<br>
one through SQUite is in the public domain and does not require a license, some users<br>
want to obtain a license anyway. Some reasons for obtaining a license include:<br>  $\rightarrow$  You

Now legal despartements the you that you have to purchase keen<br>a first particular properties and the specifical specifical control of the company that<br> $\Gamma$  you have the specifical control of the specifical specifical cont

ABOVE, BE LIABLE TO YOU FOR DAMAGES, INCLUDING ANY GENERAL,<br>SPECIAL, INCIDENTAL OR CONSEQUENTIAL DAMAGES ARISING OUT OF<br>THE USE OR INABILITY TO USE THE PROGRAM (INCLUDING BUT NOT<br>UNITED TO LOSS OF DATA OR DATA BEING RENDER

 $\mathbf{E} \mathbf{A} \mathbf{D} \mathbf{C}$  The RS AND CONDITIONS: the value of the Programs and possible sus to<br>Approximate the DVM of the Conditions of the Conditions of the DVM product and the state of the Conditions and change under t

This program is free software, you can redistribute it and/or modify it under the terms of<br>the GNU General Public License as published by the Free Software Foundation; either<br>version 1, or (at your option) any later versio You should have received a copy of the GNU General Public License along with this program; if not, write to the Free Software Foundation, Inc., 51 Franklin Street, Fifth Floor, Boston MA 02110-1301 USA<br>Also add information on how to contact you by electronic and paper mail.<br>If the program is interactive, make it output a short notice like this when it starts in an<br>interactive mode:

Gromovision version 69. Copyright (C) Thex rame of author Conomovision comes with<br>ABSOLUTELY NO WARRANTY: for details types "show w". This is free software, and you<br>are welcome to redatibute it under certain conditions, ty You should also get your employer (if you work as a programmer) or your school, if any, to sign a "copyright disclaimer" for the program, if necessary. Here a sample; alter the names:

**R. DHIMTON OF LUARNEY SAME REPORT AND MESS ARE CONTINUES AND CONTINUES.**<br> **REPORT AND CONTINUES ARE CONTINUES AND CONTINUES ARE CONTINUES AND CONTINUES ARE CONTINUES AND CONTINUES ARE CONTINUES AND CONTINUES ARE CONTINUES** 

o freetype-devel@nongnu.org<br>
Discusses bugs, as well as engine internals, design issues, specific licenses,<br>
porting, etc.<br>Our home page can be found at<br>
bttp://www.freetype.org

In the event any provision of this Agreement (or portion thereof) is determined to<br>be invalid, illegal or otherwise unenforceable, then such provision will, to the extent<br>permitted, not be voided but will instead be constr

--- end of FTL.TXT ---

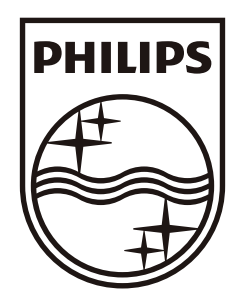

 $\bar{\alpha}$ 

© 2011 Koninklijke Philips Electronics N.V. All rights reserved. HMP3011\_93\_UM\_V1.0

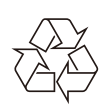

 $\overline{a}$